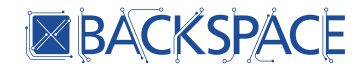

# Verschlüsselung

Grundlagen und Anwendungen

Stefan Betz backspace e.V.

19. April 2012

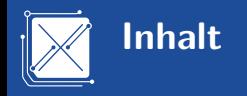

#### **[Basics](#page-2-0)**

- 2 [Dateiverschlüsselung](#page-17-0)
- 3 [Datenträgerverschlüsselung](#page-23-0)
- 4 [Transportverschlüsselung](#page-29-0)

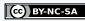

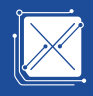

- Schutz bei Diebstahl von Hardware (Notebooks, Datenträger, . . . )
- Schutz bei Überwachung durch VDS, BOFH, Arbeitgeber, ...
- Schutz bei Strafen, da verschlüsselte Daten eine Auswertung für Ermittlungsbehörden verhindern/erschweren

<span id="page-2-0"></span>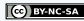

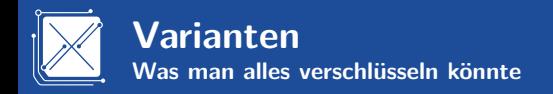

Dateiverschlüsselung für E-Mails, einzelne Dateien, Backups, . . . Datenträgerverschlüsselung für Datenträger, Container, . . . Transportverschlüsselung für HTTP, IMAP, POP3, SMTP, . . . Kommunikationsverschlüsselung für Instant Messaging, VoIP, . . .

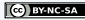

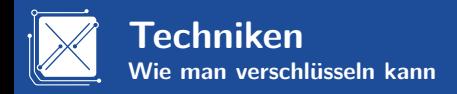

- Symmetrische Verschlüsselung
- **Asymmetrische Verschlüsselung**
- Hybride Verschlüsselung

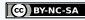

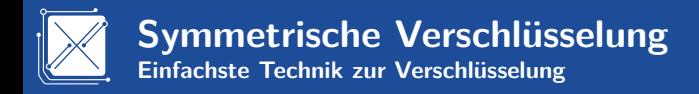

- Einfach, da keine komplexe Verwaltung der Schlüssel erforderlich
- Beliebige Datenmenge als Schlüssel nutzbar
- Gleicher Schlüssel wird für Verschlüsselung und Entschlüsselung verwendet
- Wer dem Schlüssel hat kann die Daten entschlüsseln
- Fehler beim Verteilen von Schlüsseln Kompromittieren das Gesamtsystem
- Komplex bei großen Teilnehmerzahlen

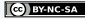

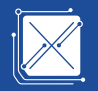

- Komplexes Verfahren
- Skaliert gut für viele Benutzer
- Aufwändigeres Verwalten von Schlüsseln
- Geringeres Risiko bei der Schlüsselverteilung
- Spezielle Schlüssel erforderlich
- Passwörter können nicht als Schlüssel verwendet werden
- Verschlüsselte Datenmenge steigt proportional zur Anzahl der Empfänger
- **Langsames Verfahren**

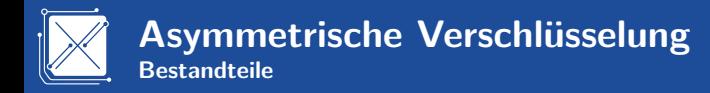

#### Öffentlicher Schlüssel

Dient zur Verschlüsselung und darf/soll/muss überall verteilt werden.

#### Privater Schlüssel

Dient zur Entschlüsselung und darf unter keinen Umständen verteilt werden.

### Passphrase / Mantra

Schützt den privaten Schlüssel bei Verlust. Dies ist Optional, nicht jede asymmetrische Verschlüsselung schützt den privaten Schlüssel!

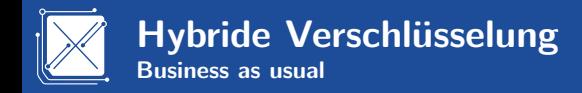

- Kombination aus symmetrischer und asymmetrischer Verschlüsselung
- Verschlüsselte Datenmenge enthält pro zusätzlichem Empfänger nur geringen Overhead
- Schneller als asymmetrische Verschlüsselung da Nutzdaten symmetrisch verschlüsselt werden
- **1** Erzeugen eines zufällig erzeugten symmetrischen Schlüssels
- 2 Verschlüsseln der Nutzdaten mit diesem symmetrischem Schlüssel
- 3 Verschlüsseln des symmetrischen Schlüssels mit einem asymmetrischen Verfahren für jeden Empfänger
- 4 Paketieren des Ergebnisses aus symmetrischer und asymmetrischer Verschlüsselung

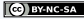

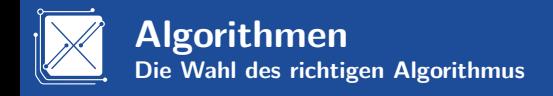

- Nur offene Verfahren sind sicher, was nicht veröffentlicht ist kann auch nicht sicher sein
- Ein unsicheres Passwort macht einen sicheren Algorithmus überflüssig
- Algorithmen sind nur sicher wenn die Software welche diese Implementiert dies ebenfalls ist
- Bei symmetrischer Verschlüsselung mindestens 128 Bit, bei asymmetrischer mindestens 1024 Bit

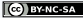

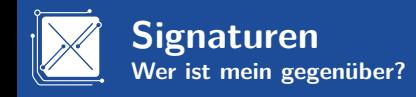

- Stellen sicher das Inhalt nicht verändert wurde
- Stellen sicher das Absender authentisch ist
- Funktioniert nur mit einem Verfahren mit öffentlichen Schlüsseln, da dieser zum überprüfen einer Signatur erforderlich ist

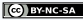

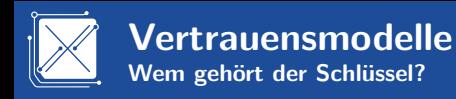

- Definieren die Beziehungen von Schlüsseln zueinander
- Definieren wer für die Prüfung der Authentizität zuständig ist
- Definieren was mit kompromittierten Schlüsseln passiert

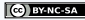

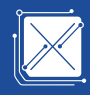

- **1** Alice und Bob signieren ihre Schlüssel
- 2 Alice und Carol signieren ihre Schlüssel
- **3** Bob vertraut Alice und damit auch Carol

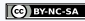

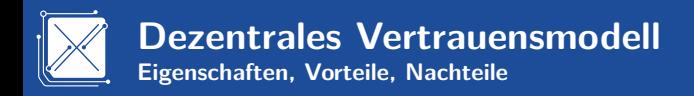

- **Jeder Teilnehmer signiert wenn möglich andere Teilnehmer**
- Signaturen der Teilnehmer werden auf sog. Keyserver geladen und somit verteilt
- Teilnehmer holen sich regelmäßig die neuesten Signaturen der Server
- Keyserver speichern im Idealfall alle öffentlichen Schlüssel aller Teilnehmer
- Keyserver tauschen die Informationen untereinander aus (Redundanz)
- Was der Keyserver einmal kennt bekommt man dort nie mehr weg  $($ !!! $)$
- Sicherheit des Gesamtsystems hängt vom Sicherheitsbewusstsein der Teilnehmer ab
- Ermittlungsbehörden können das System nicht angreifen da dezentral
- Höherer Aufwand, da sich jeder Teilnehmer mit dem Konzept beschäftigen muss

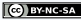

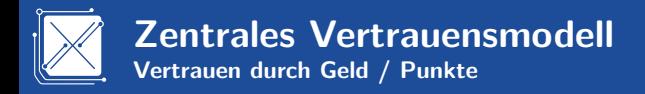

- 1 Teilnehmer erstellt ein eigenes Zertifikat und dazu einen CSR (Certificate Signing Request)
- 2 Öffentlicher Schlüssel und CSR werden an die sog. CA (Certificate Authority) geschickt
- 3 CA überprüft im Idealfall ob alles OK ist und signiert dann den öffentlichen Schlüssel
- 4 Teilnehmer kann nun den Schlüssel verwenden
- 5 Clients mit passendem Zertifikat der CA erkennen eigenes Zertifikat als gültig

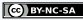

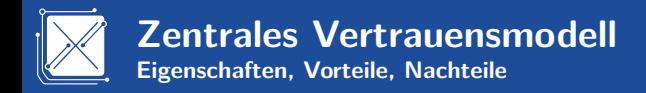

- Clients haben in der Regel eine vordefinierte Liste an CAs die vertrauenswürdig sein sollten
- Zentrale Stelle (CA) kümmert sich um Signaturen und Überprüfung der Authentizität
- CAs sind meistens gewinnorientierte Unternehmen, das widerspricht dem Sicherheitsgedanken
- CAs neigen dazu Dienstleistungen für Ermittlungsbehörden und Regierungen anzubieten
- Teilnehmer bekommt von dem ganzen zum großen Teil nichts mit, sehr transparent

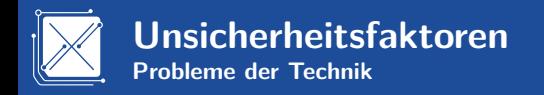

Wer A sagt, muss auch B sagen:

- Wird ein (privater) Schlüssel / Passwort veröffentlicht ist der dadurch verschlüsselte Inhalt öffentlich einsehbar und gilt als Unverschlüsselt.
- Wird ein Algorithmus geknackt müssen damit Verschlüsselte Inhalte neu verschlüsselt werden.
- Wird ein Bug in einer Software zur Verschlüsselung gefunden müssen ggf. neue Schlüssel erzeugt werden (Google: SSH, Debian).
- Das Gesamtsystem steht und fällt mit dem IQ des Anwenders.

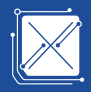

# **Dateiverschlüsselung**

<span id="page-17-0"></span>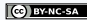

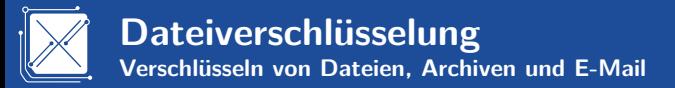

- Wird in der Regel zum Austausch von wichtigen Informationen über unsichere Kommunikationskanäle (E-Mail, FTP, USB-Stick, . . . ) verwendet.
- E-Mail ist dank MIME (RFC 2045) nichts anderes als ein Dateiaustausch via SMTP und zählt daher zur Variante der Dateiverschlüsselungen.
- Häufig ist es erforderlich Inhalt an mehrere Empfänger zu senden, daher nur hybride Verschlüsselungstechniken sinnvoll.

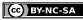

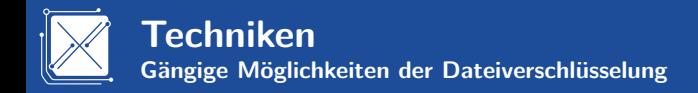

## GPG / PGP / OpenPGP  $S/MIME$

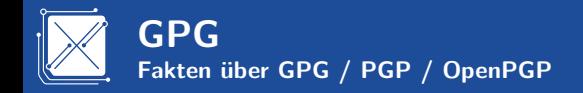

#### Vorteile:

- Dezentrales Vertrauensmodell (Web of Trust)
- Guter Support in OpenSource Clients
- Häufig können Dateimanager über das Kontextmenü Dateien damit verschlüsseln

Nachteile:

- Schlechter / Kein Support in ClosedSource Clients, meistens nur über Plugins
- Verschiedene Umsetzungen im Umlauf, teils inkompatibel oder veraltet (z.B. PGP/Inline)

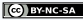

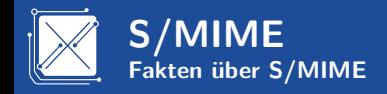

Vorteile:

Guter Support in Mainstream Mailclients (Outlook, Thunderbird, Evolution, ...)

Nachteile:

- Zentrales Vertrauensmodell durch CA / Firma
- **Unzureichender Support für Dateiverschlüsselung**

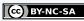

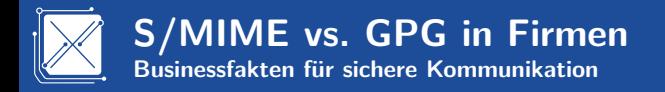

- Kommunikation mit externen gestaltet sich schwierig da diese in der Regel weder S/MIME noch GPG haben.
- Anbindung externer über sog. Encryption Gateways mit Weboberfläche ist umständlich und führt in der Regel zu wenig Akzeptanz.
- S/MIME bzw. GPG können nicht sinnvoll gleichzeitig verwendet werden, man muss sich für ein Verfahren entscheiden.
- Schulungen führen dazu das die Akzeptanz der eigenen Mitarbeiter wächst.

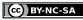

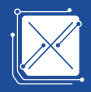

# **Datenträgerverschlüsselung**

<span id="page-23-0"></span>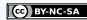

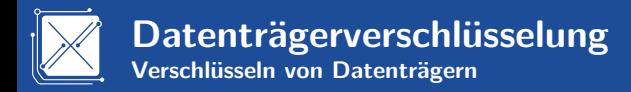

- Wird in der Regel verwendet um unerwünschten Zugriff auf Datenträger effektiv zu verhindern
- Nur komplett verschlüsselte Systeme sind sichere Systeme, da temporäre Dateien gefährlich sind bzw. sein könnten
- Verschlüsselung schützt nur wenn der Datenträger nicht gemounted ist, Angreifer über andere Lücken werden dadurch nicht aufgehalten
- FireWire und andere externe Schnittstellen mit DMA (Direct Memory Access) Kompromittieren das System und müssen/sollten abgeschaltet werden

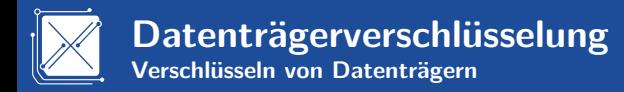

- Für beste Performance sollte der CPU über AES-NI (Advanced Encryption Standard Instruction Set) verfügen
- Hardwareverschlüsselung von Festplatten ist nicht sicher, oft wird nicht mal Verschlüsselt sondern nur ein Passwort im Controller gesetzt
- **BIOS Passwörter sind Snakeoil**
- Open Source Produkte sind vertrauenswürdig, Closed Source Produkte können dies niemals sein
- Der unverschlüsselte Bereich (Bootloader) eines einmal entwendeten Notebooks ist nicht vertrauenswürdig

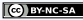

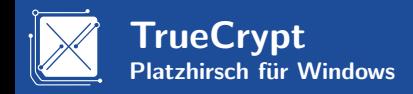

- TrueCrypt bietet unter Windows eine Vollverschlüsselung des Systems an
- Brauchbare Lizenz und daher im Quellcode einsehbar. Leider nicht OpenSource gemäß OSI Spezifikation
- Systemverschlüsselung für andere Systeme als Windows nicht vorgesehen.
- Passwörter werden durch PBKDF2 (Password-Based Key Derivation Function) verstärkt

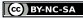

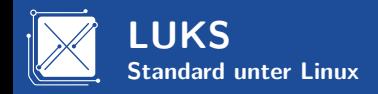

- LUKS (Linux Unified Key Setup) baut auf dm-crypt des Kernels auf
- Vorgänger waren u.a. Loop-AES, cryptoloop und viele andere, welche heute nicht mehr verwendet werden sollten
- **LUKS** bietet 8 Keyslots für Passwörter und Keyfiles
- Passwörter werden durch PBKDF2 (Password-Based Key Derivation Function) verstärkt
- Linux-Only Lösung, andere Betriebssysteme können LUKS nur eingeschränkt oder gar nicht verwenden
- Wird häufig / meistens mit LVM kombiniert um auch SWAP, /tmp und alles außer /boot zu verschlüsseln

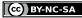

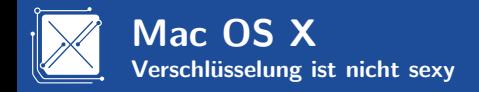

### An dieser Stelle sollte eigentlich eine Lösung präsentiert werden die zumindest im Quellcode einsehbar ist, gibt es aber scheinbar für dieses stylische System nicht.

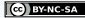

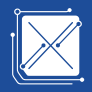

### **Transportverschlüsselung**

<span id="page-29-0"></span>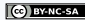

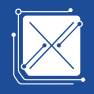

- Wird verwendet um zu verhindern das dritte den Transportweg von Datenverbindungen auswerten können
- Nur sinnvoll in Zusammenarbeit mit Signaturen einsetzbar

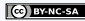

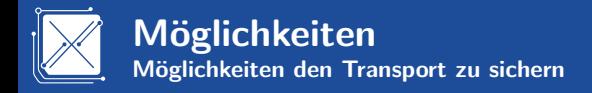

- Verschlüsselung des Protokolls via SSL / TLS
- Verschlüsselung via VPN (Virtual Private Network)
- Verschlüsselung via SSH (Secure Shell)

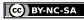

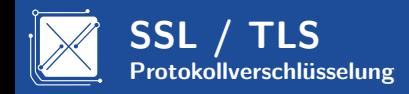

- SSL (Secure Socket Layer) und TLS (Transport Layer Security) sind anerkannter Standard für eine Vielzahl an Protokollen
- Zentrales Vertrauensmodell durch Verwendung sog. Certificate Authorities (CA)
- Schützt nur den Transport zwischen genau zwei Punkten, ein Zertifikat bedeutet nicht das ein Anbieter vertrauenswürdig ist
- Gesamtsystem wird aktuell zuverlässig durch inkompetente  $/$ kompromittierte CAs zerstört
- Anwendungen haben in der Regel eine eigene Liste an CAs denen standardmäßig getraut wird
- Unzureichender Schutz, da naive Anwender Zertifikatswarnungen einfach weg klicken

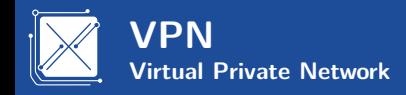

- Stellt eine sichere Verbindung in das eigene Netz her
- Alle Verbindungen können so über ein sicheres Netz geroutet werden, lokale Angreifer z.B. auf LAN Parties haben keine Möglichkeit für einen Angriff
- Auch unverschlüsselte Protokolle können hiermit genutzt werden
- Viele zueinander inkompatible Standards (IPSec, OpenVPN, Anbieterfoo, . . . )

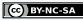

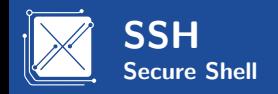

- Ursprünglich entwickelt um sicheren Zugang für Textkonsolen zu ermöglichen
- **Public Key Verschlüsselung und somit Login ohne Passwort durch** geeignetes und sicheres Verfahren möglich
- Gemeinsamer Standard für SSH vorhanden, Support durch jedes Betriebssystem zumindest als Client
- **Portforwarding und VPN ermöglichen es unsichere Protokolle zu** tunneln

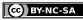

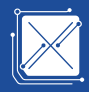

### Vielen Dank für die Aufmerksamkeit!

Die Folien unterliegen der [CreativeCommons](http://creativecommons.org/licenses/by-nc-sa/3.0/deed.de) ["Namensnennung-Nicht-kommerziell-Weitergabe unter gleichen Bedingungen 3.0".](http://creativecommons.org/licenses/by-nc-sa/3.0/deed.de)

![](_page_35_Picture_3.jpeg)

Copyright 2012 Stefan Betz

![](_page_35_Picture_5.jpeg)